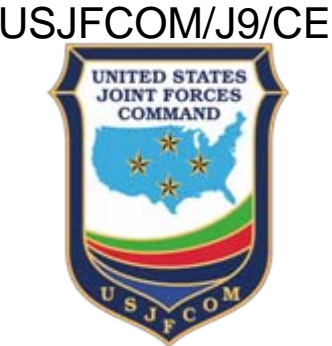

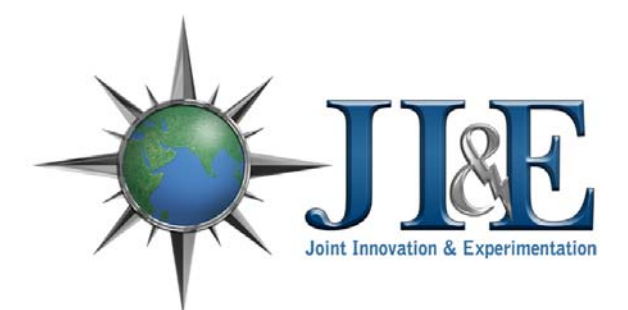

### Design and Implementation of a Guard Installation and AdministrationFramework (GIAF)

15 March 2007Doc Rev 1.0

Boyd Fletcher USJFCOM J9 & SPAWAR SC SDboyd.fletcher@je.jfcom.mil boyd@spawar.navy.mil 757.535.8190

Chris RobertsGeneral Dynamics christopher.roberts@je.jfcom.mil 757.203.3294

**DISTRIBUTION STATEMENT A.**

UNCLASSIFIED

Approved for public release; distribution is unlimited.

### Motivation

- Traditional guards are complex to install
	- –Hundreds of steps
	- **Links of the Common** Lots of typing at command line
	- and the state of the Complex ST&E\* at installation sites
- Traditional guards are complex to maintain
	- Command line tools
	- Inconsistent User Interfaces
	- Numerous unrelated tools
	- and the state of the User environment designed for engineers not operators
- Guards frequently fair poorly in CT&E\*\* because of complex or poorly written installation processes

\*Security Test & Evaluation \*\*Certification, Test & Evaluation

## Project Goals

- Fast install
	- 30 mins from bare hardware to software installed and basic configuration complete
- No command line
- •No typing of commands during install or operation
- $\bullet$ Wizard based installation (next/previous)
- "Windows-like" user interface
- $\bullet$ Integrated administration tools
- $\bullet$ "Install Secure"
- •Consistent, repeatable Installations
- $\bullet$ Install from DVD
- $\bullet$  Increase the success rate for guard CT&E's and reduce the time and cost of conducting them.
- $\bullet$ Reduce time to conduct an ST&E

### GIAF Features

- Perl/Newt based installer framework
- Bourne Shell based DISA STIG compliant lockdown scripts
- Extensible Guard Administration Console (GMC)
- System monitoring
- System integrity checking
- System restoration
- •Locked down X Windows with "Windows-like" look-n-feel
- Numerous small tools for assisting in the software installation and configuration

USJFCOM/J9/CE

### Installation Process

- Automates installation of o/s, o/s patches, and application packages
- Automates configuration of applications
- Automates security lockdown including activation of the SELinux policy
- Provides a common log file for all installation messages
- Runs the guard installer to gather system and application configuration information that is used by the configuration scripts
- Most work done in ks.cfg and several shell and Perl scripts

### Installer

- •Perl/Newt based
- • Runs immediately after operating system packages are installed
- Uses common Next/Previous Wizard metaphor
- • Does strong password validation against o/s policy for user accounts
- Easily extensible
- •Verifies Data Format (I.e. IPs)
- • Has ability to write configuration information to a key/value file that is used by the configuration scripts

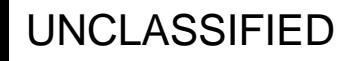

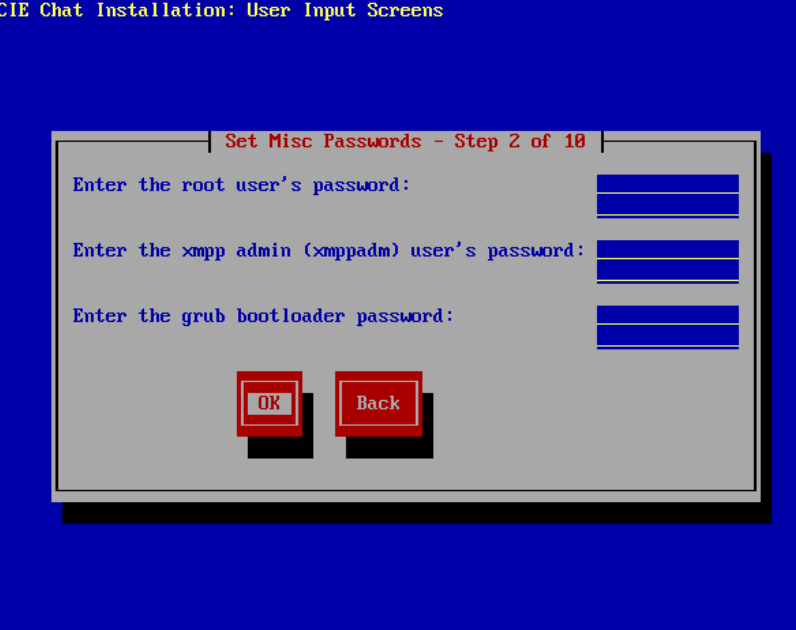

Arrow Keus to move between fields

### Guard Management Console

- •Perl/Tk based
- • Supports dynamically loaded modules based on role (user)
	- Module/Role associations are configured in an XML file
- • Uses SELinux policy to enforce which users can access which modules
- • GMC is constrained via SELinux **Policy**
- • Interface works similar to MS Management Console (MMC)
- • Included Modules:
	- Log Viewer
	- Backup
	- Process Control
	- Password Changing
	- Network Configuration

#### **CDCIE Management Console** Action Help View Logs Search string iroothrarilogicdcie/audit/CDYEinal.log 3  $V$  into  $\overline{\mathbf{V}}$  Dobus **8** Secure Save Settings  $\overline{\mathbf{X}}$  Warning  $\overline{\mathbf{X}}$  Other iroothyarilogicdeja/auditiCDYEinal.log 4 iroothrarilogic de la inditiCDYFinal log f  $\times$  Frrou Load/Petrech 2006-08-08 13:51:44 984 WARN [main] (Guarding Interface Send Thread lays 144) 2006-08-08 13:51:46 751 WARN [Thread-8] (ClamAntiVirusThread lava:63) 006-08-08 13:51:46 921 WARN [Thread-9] (TransportInformationCheckerThread java:59) Status: View Log - File ./root/var/log/cdcie/audit/CDXFinal.log.4 loaded

### Skeleton of a Module

package "ModuleName"; sub new {

# This registers the module with the GMC. When called the module will become available on the left side module selection screen.

```
}
sub load {
```
# This loads the module into the GMC and displays it in the right side of the GMC window.

```
}
sub unload \cdot# This will unload the module from the GMC.
}
sub help {
   # This will return a help dialog for display to the user
}
-1
```
USJFCOM/J9/CE

# System Monitoring (local)

- • Provides a quick view into the current status of critical system including:
	- Critical Processes
	- AntiVirus
	- TCP/IP ports
	- Memory usage
	- CPU usage
	- Disk space usage
	- User Password Expiration
	- Displays SELinux booleans
- Easy to modify to monitor multiple TCP/IP ports, processes, and booleans.
- • Displays system classification, logged in user, and system version number.

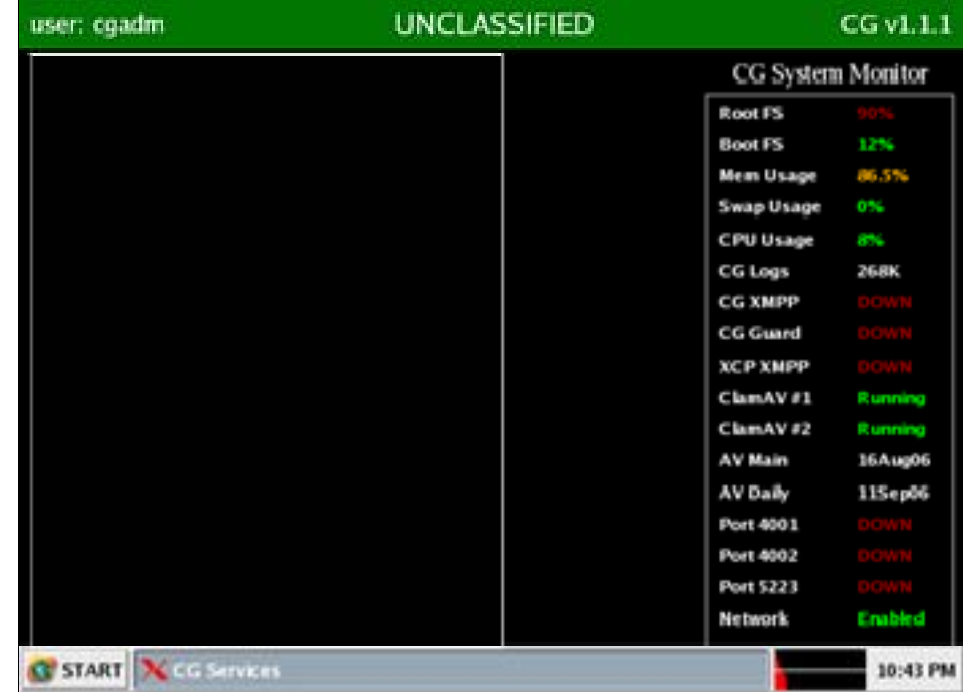

### System Backup and Recovery

- •**Backup** 
	- Supports backup to tape.
		- Backup to disk in near future
	- Only does full system backups
	- Incrementals/Differentials not allowed
- • Recovery
	- Accessed via a boot option on the distribution media
	- Only Restores entire system
	- SELinux file system relabeled during this process

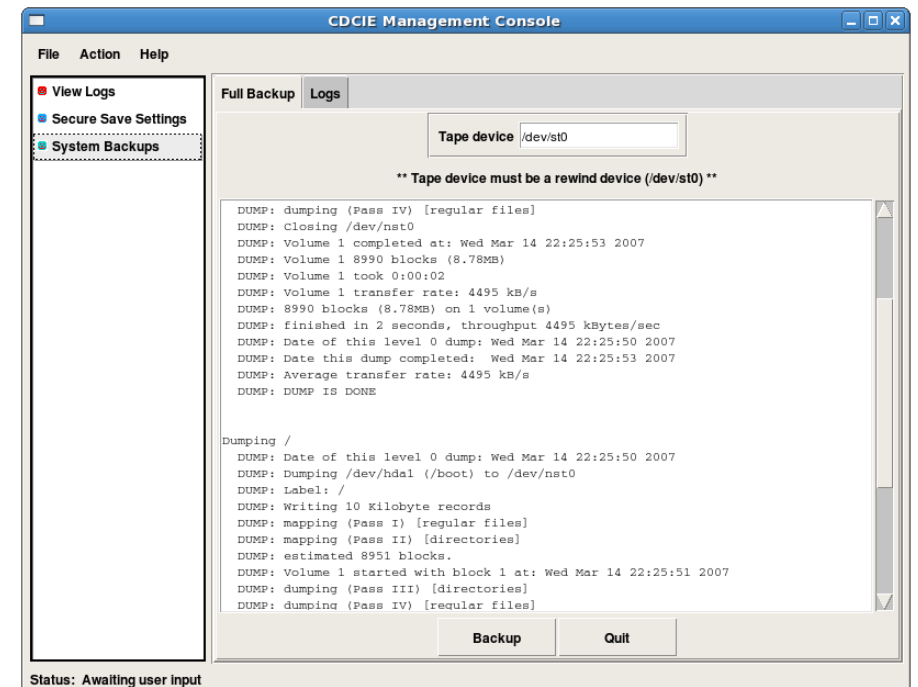

USJFCOM/J9/CE

### Centralized Logging Daemon (CLD)

- • Leverages the Apache Log4J Project
	- Log4C may be supported in the future.
- $\bullet$  Clients (i.e. filters in an assured pipeline) use a custom appender for Log4J
- $\bullet$  Clients talk to CLD over a one way System V Message Queue that is constrained by SELinux
- $\bullet$  The CLD support uses Log4J and supports all its normal logging capabilities.

#### **An example of logging a simple text message:**

```
Logger log = (Logger) 
  Logger.getLogger(App.class);
```

```
log.info("Application initialized 
successfully.");
```
#### **An example of logging a document object and an associated message:**

```
Logger log = (Logger) 
  Logger.getLogger(App.class);
```

```
TransportInformation ti = 
  new TransportInformation();
```

```
ti.setStatusMessage("This 
TransportInformation object includes a secure 
document as DATA.");
```

```
ti.setData(CDGLogHelper.readFileIntoByteArray
("confidential.doc"));
```

```
log.warn(ti);
```
### Lessons Learned

- GMC has reduced the time to create administration tools from weeks to days
- Early development of the installers allowed us to do full system testing earlier in the development cycle and conduct more accurate unit level testing since the applications are being deployed into a realistic (very close to end state) environment.
- Portions of the GIAF have been used successfully in our NSA CT&E'd cross domain solution CDCIE Chat.

### Future

- Support Remote Monitoring of Guard
- Support Remote Logging via the CLD
- Integration with CLIP
- Replace Secure JTuX with Tresys' Secure IPC library